# software

**Przyszłość Windows** 

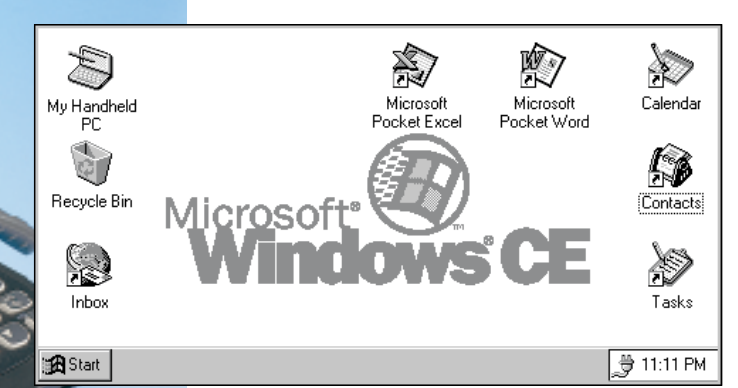

#### Dzięki podobieństwu pulpitu **i Eksploratora użytkownicy Windows 95** natychmiast odnajdują się w Windows CE

# Windows w podróży

Najmłodszy członek rodziny Windows jest jednocześnie najmniejszy. Nazywa się Windows CE, a jego żywiołem są pecety, które można wygodnie trzymać w ręce. Jak wygląda z bliska ten miniaturowy system operacyjny?

■ almtopy, czyli pecety "dzierżone w dłoni" (Handheld PC, HPC), pomyślane zostały jako uzupełnienie większych komputerów osobistych. Są akurat na tyle duże, by dały się wygodnie trzymać w dłoni i mieściły w kieszeni każdej marynarki. Dotychczas nie mia∏y one jednolitego systemu operacyjnego. Czy by∏ to komputerek firmy Psion, czy US Robotics, oprogramowanie jednego nie działa-∏o na platformie drugiego. Windows CE ma to zmieniç. Ten minisystem operacyjny Microsoftu może być osadzany na różnych platformach sprzętowych i procesorach – producenci muszà tylko dostosować się do kilku zdefiniowanych przez Microsoft standardów.

Tak więc "mikrokomputery" mogą posiadaç ekran dotykowy (touchscreen) o maksymalnej rozdzielczości 640X240. Jako urządzenie wejściowe służyć ma prócz klawiatury rysik, który przejmie na siebie zadania myszy. Dalszymi warunkami są przynajmniej 4 MB pamięci operacyjnej, gniazdo dla kart PCMCIA i jeden port szeregowy. W USA palmtopy z Windows CE są już do nabycia od ubiegłego roku.

# Windows CE: pierwsze wrażenie

Na pulpicie Windows CE każdy użytkownik Windows 95 poczuje się od razu jak u siebie w domu: zgrupowano tu skróty do najważniejszych aplikacji, a ikony są identyczne jak w "dużych" wersjach Windows. Taki sam jest pasek zadań z przyciskiem Start oraz ikony w tzw. polu systemowym.

Poprzez skrót My Handheld PC zanurzamy się w głębię struktury folderów. Otwierające się po drodze okna prezentują znajomy "okienkowy design". Tu jednak trafiamy na pierwsza różnice w stosunku do "dorosłych" systemów – w palmtopie okna te są zawsze powiększone do pełnych wymiarów ekranu. Pozwalają się za to wygodnie chować w pasku zadań – wystarczy jedno kliknięcie na przycisk okna na pasku zadań.

By swój minisystem operacyjny uczynić możliwie zwartym, Microsoft zmuszony był poczynić pewne ustępstwa w zakresie komfortu. Chociaż Windows CE jest pełnowartościowym 32-bitowym systemem operacyjnym, z niektórych wynikających stąd zalet korzystać

można tylko częściowo. Tak więc "przeciągnij–i–upuść" działa wprawdzie na pulpicie i w obrębie okna, lecz wewnàtrz aplikacji z cechy tej musimy prawie zawsze zrezygnowaç. Inaczej mówiąc, pliki kopiować można tylko poprzez wybranie odpowiedniego polecenia z menu lub naciśnięcie przycisku na pasku narzędzi. Z podobnych przyczyn z repertuaru Windows CE wyłączono takie elementy, jak OLE, ODBC i DDE. Nie można też drukować – wydaje się zatem, że Microsoft traktuje komputerki HPC jedynie jako dodatek do zwykłych PC.

# Deficytowa pamięć

Ponieważ wszelkie zasoby palmtopa są towarem wielce deficytowym, projektanci Windows CE zwrócili szczególną uwagę na zarządzanie zasilaniem i przydział pamięci. Na regulatorze suwakowym określa się, ile miejsca w pamięci ma być zarezerwowane dla zapisywania plików, a ile pamięci operacyjnej przysługuje programom. To samo okno dialogowe podaje też, ile RAM-u jest w danej chwili zajęte – sam system zajmuje zresztą tylko 400 kilobajtów pamięci.

CE musi także oszczędzać energię z baterii. Dlatego system ostrzega przed zbyt "prądożernymi" operacjami i oferuje tryb uśpienia (suspend mode), w którym – po upływie pewnego czasu bezczynności – palmtop przechodzi na minimalne zużycie energii. Windows CE w sposób niewidoczny dla użytkownika prowadzi zarządzanie zasilaniem – pomiędzy poszczególnymi sekwencjami obliczeniowymi procesor jest wyłączany. Dlatego realnie działa on w ciàgu zaledwie oko∏o 5% ca∏kowitego czasu pracy – nawet gdy komputerek wydaje się być normalnie włączony.

# Kieszonkowe biurko

W przeciwieństwie do Windows 95, by przystąpić do codziennych zajęć użytkownik CE nie potrzebuje żadnego dodatkowego oprogramowania. System

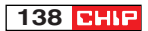

zawiera bowiem w sobie edytor tekstu *Pocket Word*, arkusz kalkulacyjny *Pocket* Excel, przeglądarkę WWW Pocket Inter*net Explorer*, kalendarz oraz Inbox poczty elektronicznej.

Edytor tekstu pod względem funkcjonalności porównywalny jest z Word-Padem z Windows 95 i NT, choç Microsoft położył w nim szczególny nacisk na funkcje wyliczania. Ponadto w kieszonkowym Wordzie można zmieniać krój i wielkość czcionki w tekstach. Natomiast o Autotekście i podobnych subtelnościach użytkownik palmtopa musi naturalnie zapomnieç.

#### Kontakty z Windows 95

Komputer kieszonkowy stanie się interesującym nabytkiem dopiero wtedy, gdy jego posiadacz będzie mógł skonfrontowaç zgromadzone w nim dane z danymi w swym pececie. Osià komunikacji pomiędzy palmtopem i komputerem roboczym jest *HPC-Explorer*. Jest on dostarczany wraz z Windows CE i musi zostaç zainstalowany na dużym komputerze. Eksplorator HPC łączy się automatycznie poprzez kabel typu RS232 z palmtopem i zaczyna szukaç danych do uaktualnienia. Wszystkie konwersje, jak choçby przekszta∏cenie z formatu Worda 97

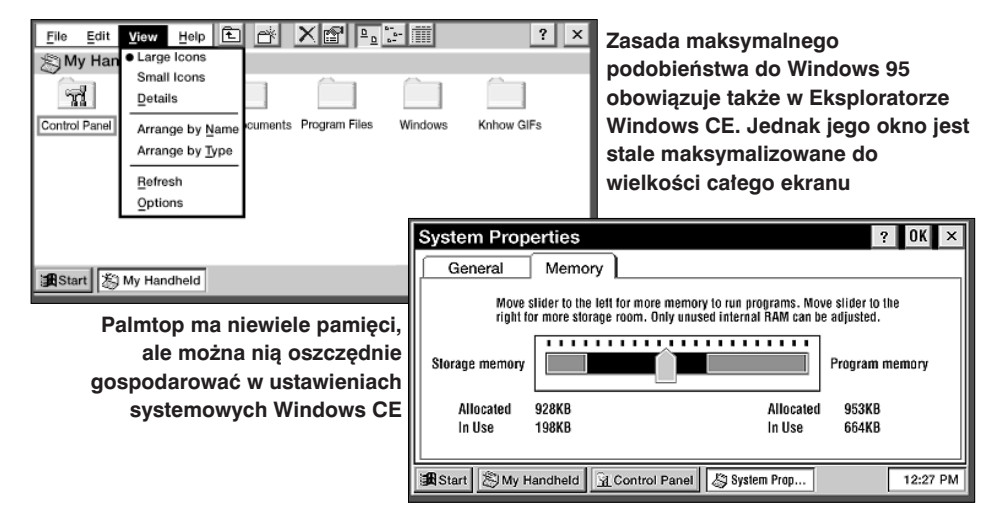

Miniarkusz kalkulacyjny Pocket Excel oferuje Autofill i posiada najważniejsze formaty komórek, jak czas, walutę i różne typy liczbowe. Także zasób formuł jest rozbudowany: dostępnych jest prawie 100 funkcji z dziedziny finansów, matematyki i statystyki. Wraz z formułą wyświetlany jest jej krótki opis.

W Windows CE można efektywnie zarzàdzaç terminami i kontaktami. W kalendarzu (**Calendar**) uzgadniamy spotkania, których czas trwania można za pomocą rysika wydłużać, skracać lub przesuwać. Na ważne terminy zwraca uwagę zaprogramowany na życzenie alarm. Poza tym każdy wpis można zaopatrzyć w notatkę. Po prawej stronie u góry wyświetlane są czekające na realizację zadania, których użytkownik podjął się, korzystając z narzędzia Tasks.

Nowe adresy zapisuje się w **Contacts**. Fiszki tej malutkiej książki adresowej mieszczą informacje dotyczące adresu, sposobu zwracania się, tytułu i wielu innych rzeczy.

Jeśli tylko posiadamy w naszym palmtopie kartę modemową, za sprawa Pocket Internet Explorera mamy dostęp do wszystkich usług sieciowych, w tym także poczty elektronicznej oraz Internetu.

w format plików Pocket Worda, odbywaja się poprzez Eksplorator. Jako nadzorca tego rodzaju operacji s∏u˝y *Synchronization Manager*. Z jego pomocą użytkownik HPC określa, które pliki mają być odnawiane, a które nie.

Eksplorator HPC pojawia się także w innych aplikacjach. Jako mały przycisk "zagnieżdża" się w programach Outlook, Exchange i Schedule+ i wówczas jedno kliknięcie wystarczy, by Eksplorator rozpoczął wymianę według ustalonych w Synchronization Manager kryteriów. Ktoś, kto nie posiada żadnego programu do planowania terminów, na CD-ROM –ie do∏àczonym do Windows CE znajdzie wersje 7 Schedule+.

Również i w sprawach bezpieczeństwa danych Eksplorator HPC jest właściwą instancją, gdyż na życzenie umieszcza na dysku komputera macierzystego kopię archiwalną całego palmtopa. Także ta operacja przebiega bardzo prosto – trzeba jedynie wcisnąć odpowiedni "guzik". Eksplorator HPC odpowiedzialny jest również za instalowanie nowego oprogramowania na palmtopie. Lista oprogramowania dla Windows CE znajduje się w Internecie na stronie http:// www.windowsce.com/.

# Palmtopy z systemem Windows CE w Polsce

Casio Casiopeia, cena: 1990 zł **Philips Velo 1**, od 1998, cena: nieznana **Compaq PC-Companion**, cena: 2899 zł **HP 320 LX**, cena: 3660 zl

**HP 360 LX**, od XII 1997, cena: nieznana

Nie przewiduje się opracowania polskiej wersji Windows CE. Rozszerzona ma natomiast zostać obsługa stron kodowych innych niż amerykańska. Tak więc będzie można korzystać z polskich znaków i ustawień narodowych, jednak usprawnienia te nie są spodziewane wcześniej niż w połowie 1998 roku. Trudno też dzisiaj powiedzieć, która wersja Windows CE zostanie w ten sposób udoskonalona. Na razie mówi się o wersji 2.0, lecz wobec znanej tendencji Microsoftu do przesuwania terminów premier oprogramowania (wspomnijmy tylko zmianę nazwy Windows 97 na Windows 98) istnieje szansa na system oznaczony wyższym numerem.

#### Co dalej?

W Stanach Zjednoczonych Microsoft przedstawił już nową wersję Windows CE – 2.0. Powinna ona skorygować parę niedostatków swego poprzednika, m.in. umożliwi drukowanie. Jednak wersja 2.0 jest nie tylko zbiorem udoskonaleń ("łat") dla poprzednika – z jej pomocà Microsoft przeciera już nowe drogi. Windows CE powinien bowiem perspektywicznie wspieraç wyświetlacze o maksymalnie 640X480 punktach obrazowych i 24-bitowà paletà barw. A stąd już tylko krok od zastosowania CE w małych notebookach.

Jeśli wierzyć pogłoskom, Windows CE szykuje się do ataku na przebój firmy US Robotics – Palmpilota. Microsoft pracuje już podobno nad małym urządzeniem, zaszyfrowanym na razie pod nazwą Gryphon, które ma oczywiście działać pod zmodyfikowanà wersjà Windows CE 2.0.

Swą dewizą "Windows ponad wszystko" Microsoft obejmuje coraz to nowe obszary. Komputery nawigacyjne w samochodach powinny z czasem stać się domenà Windows CE, podobnie jak roboty przemysłowe. I całkiem możliwe, że już wkrótce klientów banków powita w bankomacie wszechobecne logo Windows.

*oprac. Marcin Meszczyƒski (rf, sg, rh)*

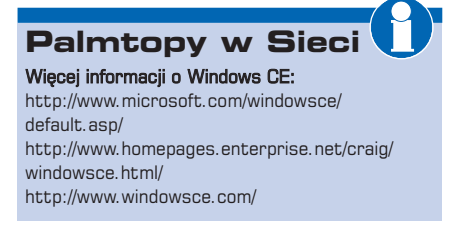

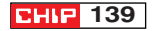